## HDA-1600 Combination Low-Z & 70 Volt Configuration

Last Modified on 06/09/2021 11:42 am EDT

URC HDA devices and software provide countless options to configure and optimize audio settings to achieve performance and flexibility for almost any application.

One of those features is the HDA-1600 capability to be used in a combination Low-Z/70 Volt Application.

This article provides a better understanding of the HDA-1600 Amplifier that supports 2 amplifier channels, which "auto-detect" whether they are driving "Low-Z" (4 or 8 Ohm) or "70 Volt" speaker systems and the required settings when using Accelerator 3 or TC Flex 2 software.

A single HDA-1600 Amplifier can use one channel to power "Low-Z" speakers while the other channel powers "70 Volt" speakers. This is especially useful in outdoor applications where "70 Volt" outdoor speakers are used in conjunction with a "Low-Z" subwoofer. "Low-Z" speakers have better low frequency response than "70 Volt" speakers.

The HDA-1600 Amplifier supports 2 amplifier channels, which "auto-detect" whether they are driving "Low-Z" (4 or 8 Ohm) or "70 Volt" speaker systems.

A single HDA-1600 Amplifier can use one channel to power "Low-Z" speakers while the other channel powers "70 Volt" speakers.

This is especially useful in outdoor applications where "70 Volt" outdoor speakers are used in conjunction with a "Low-Z" subwoofer. "Low-Z" speakers have better low frequency response than "70 Volt" speakers.

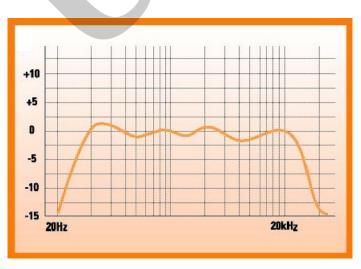

Typical 70 Volt Speaker Frequency Response: (see image below)

Typical 70 Volt Speaker Frequency Response: (see image below)

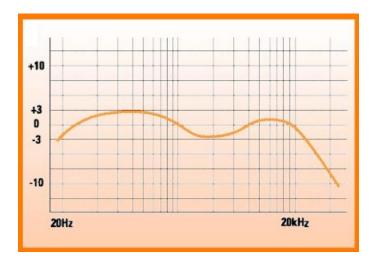

The graphs above show that a "Low-Z" speaker has a better low frequency response, which makes this type of speaker more suitable to be used as a subwoofer.

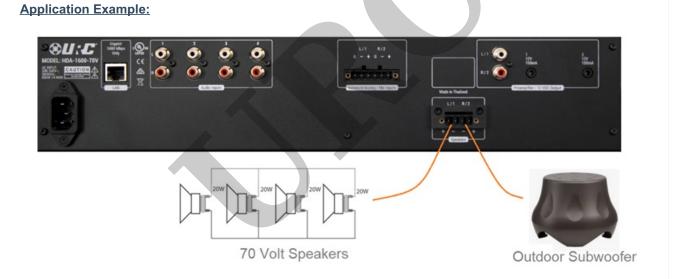

In Accelerator 3 and TC Flex 2, right click on the HDA-1600 in the product tree. By setting an amplifier channel to "70 Volt" operating mode, a High Pass filter is assigned to the 70 Volt amplifier channel. This **high pass filter** can be defeated in software.

Accelerator Step 9e, TC-Flex 2.0 Step 7e

|                                                                                                    | Device Properties 23                                                                                                    |
|----------------------------------------------------------------------------------------------------|----------------------------------------------------------------------------------------------------|
|                                                                                                    | Name HDA-1600-70V                                                                                                    |
|                                                                                                    | MAC Address 00: 1F:88:42:00:5A                                                                                                    |
|                                                                                                    | IP Address 192.168.1.4                                                                                                    |
|                                                                                                    | Amplifier Operating Mode                                                                                                    |
|                                                                                                    | Zone Out 11. 70 Volt * Zone Out 18. Low 7-4/8 Ohm *                                                                                                    |
|                                                                                                    |                                                                                                    |
|                                                                                                    | Balanced Input Mode 2 Mic Inputs *                                                                                                    |
|                                                                                                    | MIC Phantom Power 48 V *                                                                                                    |
|                                                                                                    | c 12 V Qutput                                                                                                    |
|                                                                                                    | Output 1 Turn on/off with pre-out *                                                                                                    |
|                                                                                                    | Output 2 Turn on/off with pre-out *                                                                                                    |
|                                                                                                    | C Split Zone for Two Mono Zones                                                                                                    |
|                                                                                                    | Zone 1                                                                                                    |
|                                                                                                    |                                                                                                    |
|                                                                                                    |                                                                                                    |
|                                                                                                    | Apply Cancel                                                                                                    |
|                                                                                                    |                                                                                                    |
|                                                                                                    |                                                                                                    |
|                                                                                                    |                                                                                                    |
|                                                                                                    | High pass filter settings:                                                                                                    |
|                                                                                                    | 57                                                                                                    |
| tep 9 URC Audio Setup: Zone Audio Se                                                                                                    | attions.                                                                                                    |
| ep 9 UKC Audio Setup: Zone Audio Se                                                                                                    |                                                                                                    |
| $\bigcirc \qquad \bigcirc \qquad \bigcirc \qquad \bigcirc \qquad \bigcirc \qquad \bigcirc \qquad \bigcirc \qquad \bigcirc \qquad \bigcirc \qquad \bigcirc \qquad$ |                                                                                                    |
| a.Inputs b.Input Settings c.Perm                                                                                                    | anent Zone Groups d.Zone Assignment e.Zone Settings f.Sounds g.Room Link Groups                                                                                                    |
| - Select Device with Outputs                                                                                                    | Audio Settings: Zone IL Mono Connect To Zone                                                                                                    |
| HDA 9100/06fee 910071D)                                                                                                    |                                                                                                    |
| HDA-8100(Office 8100Z1R)<br>HDA-130 #1(Ktch 130#1Z1LR)                                                                                                    | Zone Type:<br>O Stereo   Mono                                                                                                    |
| HDA-1600-70V(Bed 1600Z1LR)<br>HDA-4100(LivRm 4100Z1,2LR)                                                                                                    |                                                                                                    |
| THOULING THOUL LICEN                                                                                                    |                                                                                                    |
| HDA-IO (Output)(Lake IOZ1)                                                                                                    | Zone Output:                                                                                                    |
|                                                                                                    | Zone Output:<br>Variable Fixed                                                                                                    |
| HDA-IO (Output)(Lake IOZ1)                                                                                                    |                                                                                                    |
| HDA-IO (Output)(Lake IOZ1)                                                                                                    | Variable     Fixed                                                                                                    |
| HDA-IO (Output)(Lake IOZ1)                                                                                                    | Variable     Fixed Input Change Fade In Time: 1.5 sec     Apply Global                                                                                                    |
| HDA-IO (Output)(Lake IOZ1)                                                                                                    | Variable     Fixed      Input Change Fade In      Time: 1.5 sec     Apply Global      Volume:                                                                                                    |
| HDA-IO (Output)(Lake IOZ1)                                                                                                    | Variable     Fixed      Input Change Fade In      Time: 1.5 sec     Apply Global      Volume:      Max Volume: 100 %     Apply Global                                                                                                    |
| HDA-IO (Output)(Lake IOZ1)<br>HDA-130 #2(Foye'r 130#2 Z ILR)                                                                                                    | Variable     Fixed      Input Change Fade In      Time: 1.5 sec     Apply Global      Volume:                                                                                                    |
| HDA-IO (Output)(Lake IOZ1)                                                                                                    | Variable     Fixed      Input Change Fade In      Time: 1.5 sec     Apply Global      Volume:      Max Volume: 100 %     Apply Global                                                                                                    |
| HDA-IO (Output)(Lake IOZ1)<br>HDA-130 #2(Foye'r 130#2 Z ILR)                                                                                                    | Variable     Fixed      Input Change Fade In      Time: 1.5 sec     Apply Global      Volume:     Max Volume: 100 %     Apply Global      Turn On Volume: ④ Last Used     Preset     Z6 %     Turn On Vol. Ramp Rate: 1.5 sec     Apply Global                                                                                                    |
| HDA-IO (Output)(Lake IOZ1)<br>HDA-130 #2(Foye'r 130#2 Z ILR)<br>Available Zone Outputs<br>Output Room Add No<br>Zone IL                                           | Variable     Fixed      Input Change Fade In      Time: 1.5 sec     Apply Global      Volume:     Max Volume: 100 %     Apply Global      Turn On Volume: ③ Last Used ① Preset 26 %     Turn On Vol. Ramp Rate: 1.5 sec     Apply Global      Filter                                                                                                    |
| HDA-IO (Output)(Lake IOZ I)<br>HDA-130 #2(Foye'r 130#2 Z ILR)<br>Available Zone Outputs<br>Output Room Add No                                                     | Variable     Fixed      Input Change Fade In      Time: 1.5 sec     Apply Global      Volume:     Max Volume: 100 %     Apply Global      Turn On Volume: @ Last Used Preset 26 %     Turn On Vol. Ramp Rate: 1.5 sec     Apply Global      Filter      Off @ High Pass C Low Pass                                                                                                    |
| HDA-IO (Output)(Lake IOZ1)<br>HDA-130 #2(Foye'r 130#2 Z ILR)<br>Available Zone Outputs<br>Output Room Add No<br>Zone IL                                           | Variable     Fixed      Input Change Fade In      Time: 1.5 sec     Apply Global      Volume:     Max Volume: 100 %     Apply Global      Turn On Volume: ① Last Used ① Preset 26 %     Turn On Vol. Ramp Rate: 1.5 sec     Apply Global      Filter      Off ② High Pass ① Low Pass     High Pass Filter Setting     Slope                                                                                                    |
| HDA-IO (Output)(Lake IOZ1)<br>HDA-130 #2(Foye'r 130#2 Z ILR)<br>Available Zone Outputs<br>Output Room Add No<br>Zone IL                                           | Variable     Fixed      Input Change Fade In      Time: 1.5 sec     Apply Global      Volume:     Max Volume: 100 %     Apply Global      Turn On Volume: @ Last Used                                                                                                    |
| HDA-IO (Output)(Lake IOZ1)<br>HDA-130 #2(Foye'r 130#2 Z ILR)<br>Available Zone Outputs<br>Output Room Add No<br>Zone IL                                           | Variable     Fixed      Input Change Fade In      Time: 1.5 sec     Apply Global      Volume:     Max Volume: 100 %     Apply Global      Turn On Volume: @ Last Used                                                                                                    |
| HDA-IO (Output)(Lake IOZ1)<br>HDA-130 #2(Foye'r 130#2 Z ILR)<br>Available Zone Outputs<br>Output Room Add No<br>Zone IL                                           | Variable     Fixed      Input Change Fade In      Time: 1.5 sec     Apply Global      Volume:     Max Volume: 100 %     Apply Global      Turn On Volume: ④ Last Used ● Preset 26 %     Turn On Vol. Ramp Rate: 1.5 sec     Apply Global      Filter      Off ● High Pass     Low Pass      High Pass Filter Setting     Slope     @ 12 dB/oct. Freq: 80 Hz     )                                                                                                    |
| HDA-IO (Output)(Lake IOZ1)<br>HDA-130 #2(Foye'r 130#2 Z ILR)<br>Available Zone Outputs<br>Output Room Add No<br>Zone IL                                           | <ul> <li>Variable</li> <li>Fixed</li> <li>Input Change Fade In</li> <li>Time: 1.5 sec</li> <li>Apply Global</li> <li>Volume:</li> <li>Max Volume: 100 %</li> <li>Apply Global</li> <li>Turn On Volume: <ul> <li>Last Used</li> <li>Preset</li> <li>25 %</li> <li>Turn On Vol. Ramp Rate: 1.5 sec</li> <li>Apply Global</li> <li>Filter</li> <li>Off</li> <li>High Pass</li> <li>Low Pass</li> <li>Filter Setting</li> <li>Slope</li> <li>Slope</li></ul></li></ul>                                                                                                    |
| HDA-IO (Output)(Lake IOZ1)<br>HDA-130 #2(Foye'r 130#2 Z ILR)<br>Available Zone Outputs<br>Output Room Add No<br>Zone IL                                           | Implify Change Fade In         Time:       1.5 sec         Volume:       Apply Global         Volume:       Max Volume:       100 %         Max Volume:       100 %       Apply Global         Turn On Volume:       Incenter of the second second seco |

## Additional Information & Resources:

To learn more about HDA products and programming, please see the HDA Programmers Guide or the Accelerator 3 online Programming Guide.